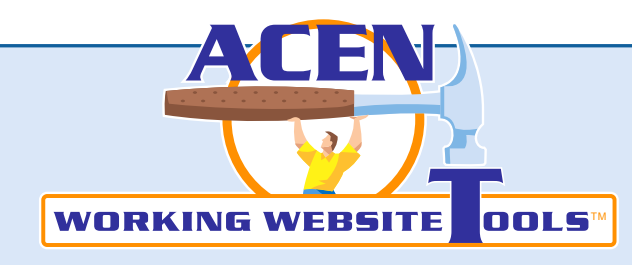

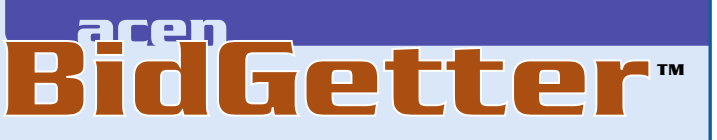

**Client:** Erie County (www.eriedpw.com) **Objective:** More and better bids with less faxing and paperwork.

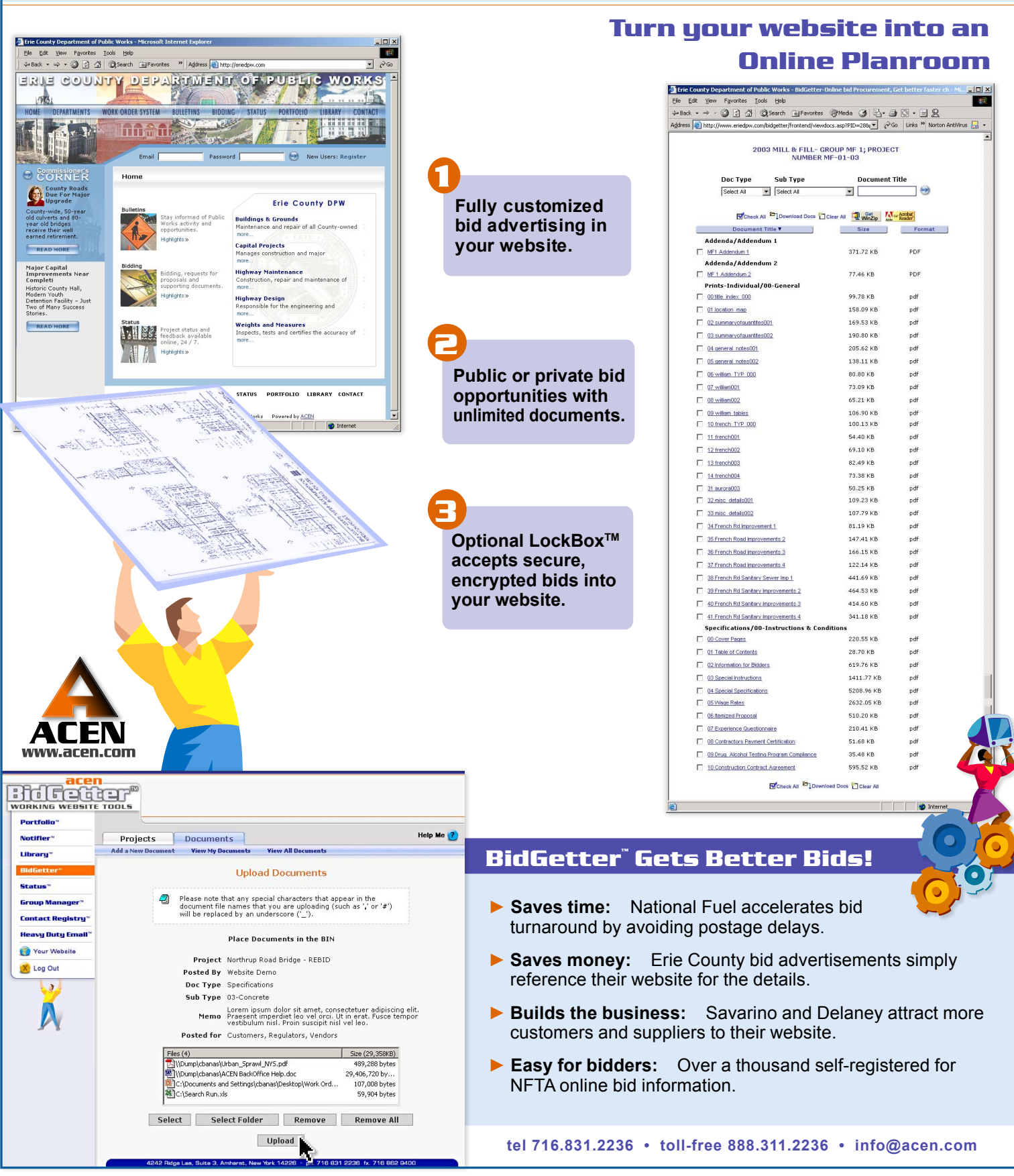

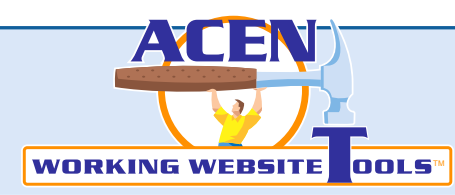

# **Features & Benefits**

## **better, cheaper advertising**

It's simple to advertise bid opportunities 24/7, globally, through your website. Upload documents with a single mouse click. BidGetter™ organizes the ads, the intended bidders, the planholders and the project documents.

#### **easy to use**

BidGetter™ eliminates redundant paperwork by giving you powerful tools to upload dozens or even hundreds of bidding documents in just minutes.

#### **easy to browse**

Bidders will love 24 / 7 availability of bidding information and the ability to select numerous documents to "zip" and download with a single click. Then they can study your bid opportunity off-line.

## **any document format**

BidGetter™ enables you to upload unlimited documents and any document format. You can also add links to document viewers for scaled drawings or 3-D renderings.

## **public or private**

BidGetter™ works with Contact Registry™ so you can make it private. Select from *Public*, *Registered Users*, and *Private Groups* that you create. Visitors must login to see private bid information.

## **unlimited**

Post all of your bid opportunities using BidGetter™ and store bidding history for later reference. You can change the bid item's phase and access levels with a few quick editing selections.

# **bidders & planholders**

Visitors who intend to bid can add themselves to your *intended bidders* list. Those who look at attached documents are automatically placed in the "Project Planholders" group. Then you can inform them of news and addenda using e-mail. You can also download these groups to Excel® for mailing labels, and web-to-fax is optional.

**TM acen**

**BidGetter**

#### **phases**

After the bidding, leave the bid advertisement on your website for reference. Simply edit the project phase to build a warehouse of bidding experience.

# **online bidding with LockBox™**

Add ACEN LockBox™ to BidGetter™ and recieve bids instantly in your website. It's the easy way to turn your website into a contracts manager.

### **easy and safe**

LockBox™ includes an easy digital-signature routine endorsed by the National Institute of Standards in Technology Public Key Infrastructure guidelines. Best of all, your bidders can do it themselves. You don't have to supply or administer passwords.

## **secure, encrypted bids**

LockBox™ receives bids through a secure layer with 128-bit encryption - the highest data security available! The bids remain encrypted in the database server until bid opening.

## **saves time & money!**

BidGetter™ and optional LockBox™ save you and your bidders time and money. That means more and better bids!

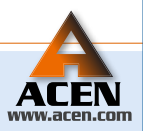

FOR MORE ABOUT WORKING WEBSITES VISIT OUR WEBSITE

**P.O. Box 892 Buffalo, New York 14220 • tel 716.831.2236 • toll-free 888.311.2236 • fax 716.824.9400 • info@acen.com**